## MICROSOFT OFFICE QUIZ BASED COMPUTER MCQ PRACTICE QUESTIONS AND ANSWERS PDF WITH EXPLANATION

For All Competitive SSC, Bank, IBPS, UPSC, Railway, IT & Other Govt. Exams

Created By Careericons Team

| <b>Q1.</b> To                     | Q1. To a document means to make changes to its existing content.                                                                                                    |  |  |
|-----------------------------------|----------------------------------------------------------------------------------------------------|--|--|
| a) format                         |                                                                                                    |  |  |
| b) save                           |                                                                                                    |  |  |
| c) edit                           |                                                                                                    |  |  |
| d) print                          |                                                                                                    |  |  |
| e) None of these                  |                                                                                                    |  |  |
| including any attemport or to bre | norized access to or use of data, systems, server or networks of to probe scan or test the vulnerability of a system, server of ach security or authentication measures without expression of the system, server or network: |  |  |
| a) Hacking                        |                                                                                                    |  |  |
| b) Cracking                       |                                                                                                    |  |  |
| c) Viruses                        |                                                                                                    |  |  |
| d) None of These                  |                                                                                                    |  |  |
| Q3. Spell Check will              | find errors in which of the following?                                                                                                    |  |  |
| a) Today is a rainy day           |                                                                                                    |  |  |
| b) Today is a rainy day           |                                                                                                    |  |  |
| c) is a rainy                     |                                                                                                    |  |  |
| d) Rainy today a day              |                                                                                                    |  |  |
| e) None of these                  |                                                                                                    |  |  |
|                                   |                                                                                                    |  |  |

| a) Downloading                                                               |                         |                             |  |  |
|------------------------------------------------------------------------------|-------------------------|-----------------------------|--|--|
| b) Uploading                                                                 |                         |                             |  |  |
| c) FTP                                                                       |                         |                             |  |  |
| d) JPEG                                                                      |                         |                             |  |  |
| e) Downsizing                                                                |                         |                             |  |  |
| 5000+ FREE COMPUTER MCQ QUESTION BANK FOR ALL SSC, UPSC, BANK, RAILWAY EXAMS |                         |                             |  |  |
| Free Practice MCQs »                                                         | Download More PDF »     | Free Online Quiz »          |  |  |
| Q5. Which device connects LAN                                                | N to Internet :         |                             |  |  |
| a) HTML                                                                      |                         |                             |  |  |
| b) Bridge                                                                    |                         |                             |  |  |
| c) Router                                                                    |                         |                             |  |  |
| d) None of These                                                             |                         |                             |  |  |
| Q6. When you cut or copy inform                                              | mation it gets place in | the                         |  |  |
| a) Clipart                                                                   |                         |                             |  |  |
| b) Clipboard                                                                 |                         |                             |  |  |
| c) Internet                                                                  |                         |                             |  |  |
| d) Motherboard                                                               |                         |                             |  |  |
| e) None of the above                                                         |                         |                             |  |  |
| Q7. A command to get a file you                                              | u working on from the r | memory where it was stored. |  |  |
| a) close                                                                     |                         |                             |  |  |
| b) delete                                                                    |                         |                             |  |  |

**Q4.** The process of transferring files from computer on the internet is called:

| c) open                                                                                                 |  |  |  |
|----------------------------------------------------------------------------------------------------|--|--|--|
| d) get it                                                                                               |  |  |  |
| e) None of these                                                                                        |  |  |  |
|                                                                                                    |  |  |  |
| <b>Q8.</b> To change selected text to all capital letters, click the change case button and then click: |  |  |  |
| a) UPPERCASE                                                                                            |  |  |  |
| b) UPPER ALL                                                                                            |  |  |  |
| c) CAPS LOCK                                                                                            |  |  |  |
| d) Lock Upper                                                                                           |  |  |  |
| e) Large Size                                                                                           |  |  |  |
|                                                                                                    |  |  |  |
| Q9. Microsoft Office is                                                                                 |  |  |  |
| a) Desktop applications                                                                                 |  |  |  |
| b) Operating system                                                                                     |  |  |  |
| c) Command window                                                                                       |  |  |  |
| d) None of these                                                                                        |  |  |  |
|                                                                                                    |  |  |  |
| <b>Q10.</b> A is a professionally designed "empty" document that can be adapted to the user's needs.    |  |  |  |
| a) file                                                                                                 |  |  |  |
| b) guide                                                                                                |  |  |  |
| c) template                                                                                             |  |  |  |
| d) user guide file                                                                                      |  |  |  |
| e) None of these                                                                                        |  |  |  |
| Q11. MS PowerPoint was officially launched on:                                                          |  |  |  |
| WILLING LOWELL OILL WAS OILGAILY IAULIGIEU OIL.                                                         |  |  |  |

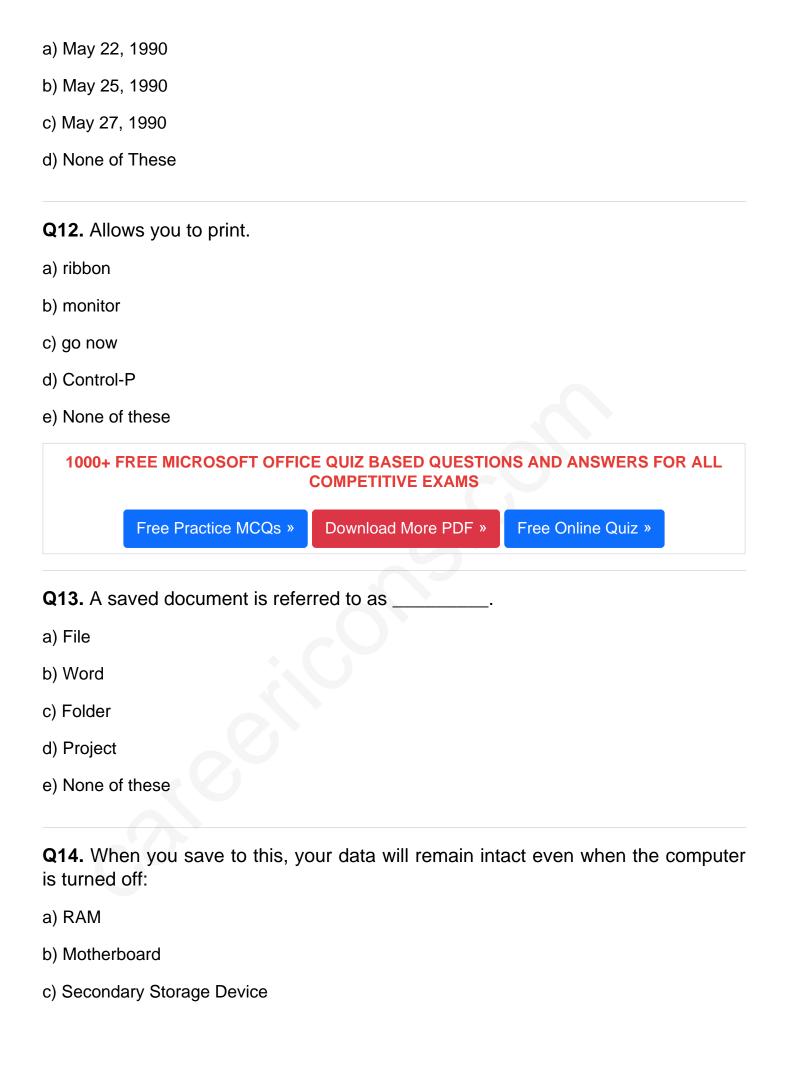

d) Primary Storage Device e) None of The Above Q15. For 'open existing presentation' you have to press: a) Ctrl + N b) Ctrl + O c) Ctrl + K d) None of These Read More ms office Question and Answes » Answers to the above questions: Q1. Answer: (c) Q2. Answer: (a) Q3. Answer: (e) 5000+ COMPUTER MCQ TOPIC WISE MCQ QUESTION BANK WITH SOLVED ANSWERS & FREE PDF FUNDAMENTAL & CONCEPTS OF COMPUTER COMPUTER SECURITY COMPUTER ACRONYMS & ABBREVIATION BASICS OF HARDWARE & SOFTWARE INPUT & OUTPUT DEVICES OPERATING SYSTEM SOFTWARE CONCEPTS SOFTWARE ENGINEERING DATA STRUCTURES & ALGORITHMS COMPUTER NETWORKS PARALLEL COMPUTING WINDOW PROGRAMMING

MICROSOFT WINDOWS OPERATING SYSTEM

INTERNET AWARENESS

## MICROSOFT WINDOWS KEYBOARD SHORTCUTS MICROSOFT OFFICE QUIZ

MICROSOFT WORD MCQ MICROSOFT EXCEL Q/A

MICROSOFT POWERPOINT Q/A MICROSOFT ACCESS MCQ

COMPUTER MEMORY MCQ DATA BASE MANAGEMENT SYSTEM (DBMS)

DATA MINING AND DATA WARE HOUSE ELECTRONICS DATA PROCESSING

| <u> </u>         |
|------------------|
| Q4. Answer: (b)  |
| Q5. Answer: (c)  |
| Q6. Answer: (b)  |
| Q7. Answer: (c)  |
| Q8. Answer: (a)  |
| Q9. Answer: (a)  |
| Q10. Answer: (c) |
| Q11. Answer: (a) |

| Q12. Answer: (d) |  |
|------------------|--|
| Q13. Answer: (a) |  |
| Q14. Answer: (c) |  |
| Q15. Answer: (b) |  |

On our site **Careerions.com**, You can find all the content you need to prepare for any kind of exam like. **Verbal Reasoning, Non-Verbal Reasoning, Aptitude, English, Computer, History, Polity, Economy, Geography, General Science, General Awareness** & So on. Make use of our expert-curated content to get an edge over your competition and prepare for your exams effectively.

Practice with our **Free Practice MCQs, Mock Tests Series, Online Quiz** and get an idea of the real exam environment. Keep track of your progress with our detailed performance reports. They are perfect for competitive exam preparation, as well as for brushing up on basic & fundamental knowledge. The questions are updated regularly to keep up with the changing syllabuses.